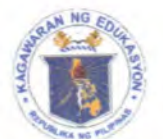

**&tpubttc** *of* **tjt lIjilippint** 

**Im** cpartment of QThutation

REGION VII - CENTRAL VISAYAS

SCHOOLS DIVISION OF NEGROS ORIENTAL

**Office of the Schools Division 5 OCT 2021 Superintendent** 

DIVISION MEMORANDUM No. 770, s. 2022

# **DISSEMINATION RESUMPTION OF THE TEACHER-ADVISER TRAINING COURSE (TATC) AND STUDENT LEADER DEVELOPMENT PROGRAM (SLDP)**

- To: Assistant Schools Division Superintendent
	- Chief, CID and SGOD All Public Schools District Supervisors
	- All School Heads
	- All SSG/SPG Teacher-Advisers
	- All Student Leaders
	- All Others Concerned
	- 1. Attached is the **REGIONAL MEMO NO. 0821, a. 2022** entitled **Resumption of the Teacher-Adviser Course (TATC) and Student Leader Development Program (SLDP),** informing all teacher-advisers and student leaders that the access to the TATC and SLDP will resume on September 5, 2022 until December 31,2022. This will provide the existing enrollees, newly designated teacher- advisers and new set of student leaders- the opportunity to take and complete the training programs.
	- 2. The training program can be access through http://bit.ly/TATC-SLDP 2022. Those who are interested may refer to the following assigned enrollment keys to access the training programs.

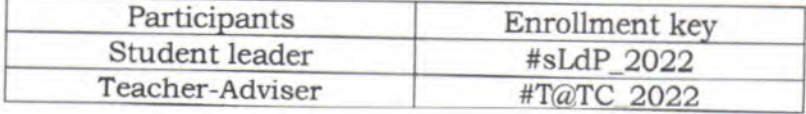

- 3. Please refer to the enclosure of this Memorandum, for guidelines and corresponding forms.
- 4. Immediate dissemination of this Memorandum is desired.

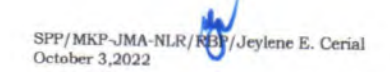

**SENEN PRISCILLO P. PAULIN, CESO V** Schools Division Superintendent

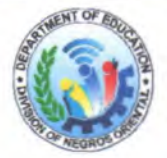

**Address: Kagawasan Avenue, Capitol Area, Daro, Dumaguete** City **Telephone Nos.: (035)225-2838** / 225-2376 / 422-7644 **Email Address: negros.oriental@deped.gov.ph** 

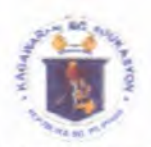

**Republic of** *the* **hi[ippijies ;Department of Qbucation**  REGION VII - CENTRAL VISAYAS

**Office of the Regional Director** 

Regional MEMORANDUM No. , s. 2022

 $SER$  2 +  $A$ 

### **RESUMPTION OF THE EACHER-ADVISER TRAINING COURSE (TATC) AND STUDENT LEADER DEVELOPMENT PROGRAM (SLDP)**

To: Schools Division Superintendents Officers-in-Charge of Regular/Interim Divisions All Others Concerned

1. For information and guidance of all concerned, attached is a Memorandum from the Office of the Assistant Secretary on Youth Affairs and Special Concerns, dated September 2, 2022, informing all teacher-advisers and student leaders that the access to the TATC and SLDP will resume on September 5, 2022 until December 31, 2022. This will provide the existing enrollees, the newly designated teacheradvisers and the new set of student leaders - the opportunity to take and complete the training programs.

2. The training program can be access through http://bit.ly/TATC-SLDP\_2022 Those who are interested may refer to the following assigned enrollment keys to access the training program:

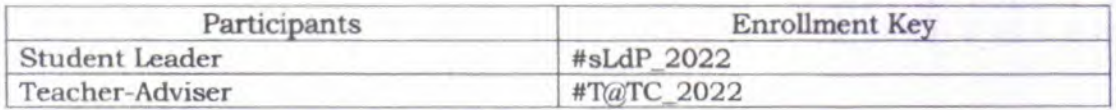

3. Those participants without DepEd NEP accounts can register using their personal Google account following the procedure in **Annex** A.

4. For more details, please refer to the attached Memorandum.

3. Immediate dissemination of this Memorandum is desired.

SALUSTIANO T. JIMENEZ J.D., Ed.D., CESO V Director IV Regional Directoj  $\mathcal{S}_{\text{SUSCE}}^{(S,1)/\text{CE}}$  $\overline{\text{RMSL}}$  **H**)  $\overline{\text{RMSL}}$  **H**)  $\overline{\text{RMSL}}$  **H** 

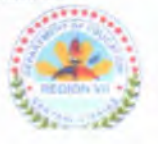

Address: Doña M. Gaisano St., Sudlon, Lahug, Cebu City Telephone Nos.: (032) 231:1433; (032) 414-7399 **Email Address: region7@deped.gov.ph** 

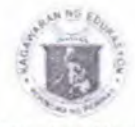

#### Republic of the **Philippines epartmcnt of ebutation**  OFFICE OF THE ASSISTANT SECRETARY FOR YOUTH AFFAIRS AND SPECIAL CONCERNS

*MEMORANDUM* 

 $\sim$   $^{-15}$ 

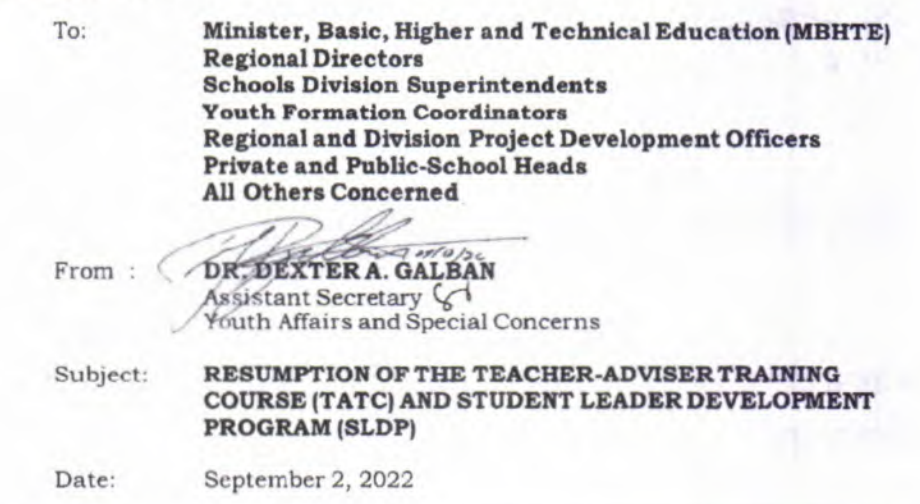

This has reference to the conducted Teacher-Adviser Training Course *(TAlC)* and Student Leader Development Program (SLDP) via DepEd National Education Portal (NEP) which was extended until June 30, 2022.

As per the directives of the Information, Communication and Technology Service (ICTS), the system fix made by the the National Education Portal (NEP) last June 21, 2022 affected the accessibility of the entire course.

In this light, the Office of the Assistant Secretary for Youth Affairs and Special Concerns (OASYASC) would like to inform all teacher-advisers and student leaders that the access to the TATC and SLDP will resume on September 5, 2022 until December 31, 2022. This will provide the existing enrollees, the newly designated teacher-advisers and the new set of student leaders - the opportunity to take and complete the training programs.

Furthermore, this Office would like to request the assistance of the Youth Formation Coordinators to encourage and invite more teacher-advisers and student leaders to participate and enroll in the said training program through http://bit.ly/TATC-SLDP 2022. Those who are interested may refer to the following assigned enrollment keys to access the training program:

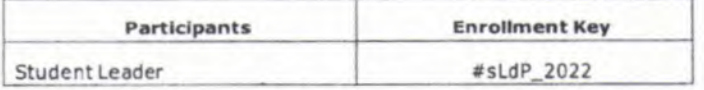

2/F Rizal Building, DepEd Complex, Meralco Avenue, Pasig City **Telephone No.: (02) 8687-2922; 8637-2407 Fax No.: (02) 8636-4876; 8637-6209; Website: www.deped.gov.ph** 

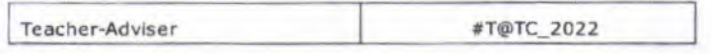

Those participants without DepEd NEP accounts can register using their personal Google account following the procedure in **Annex** A.

For more information, questions, and concerns on this matter, please contact Mr. Rovin James Canja, OIC-Chief of YFD, via email at blss.yfd@deped.gov.ph (cc: Ms. Clare Michelle I. Paclibar at clare.paclibaradeped.gov.ph).

For immediate dissemination and compliance.

 $\alpha$  ,  $\alpha$  ,  $\alpha$ 

## **ANNEX A**

 $\mathcal{L}=\mathcal{L}^{(1)}_{\mathcal{L}^{(1)}}$ 

## Procedures for interested participants without DepEd email account:

Go to  $\underline{https://training.deped.gov.ph}$  and type your  $\log$  -<br>in credentials. Click Log-in and select New Account.  $\frac{1}{2}$ 

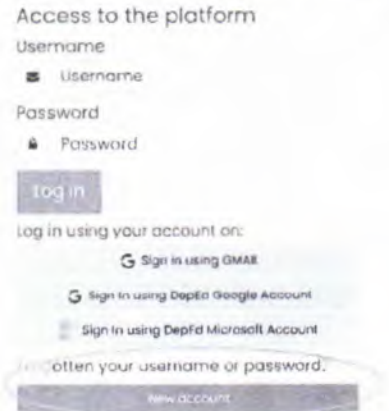

New account

3. Enter your personal details and click "Create my new account" tab.

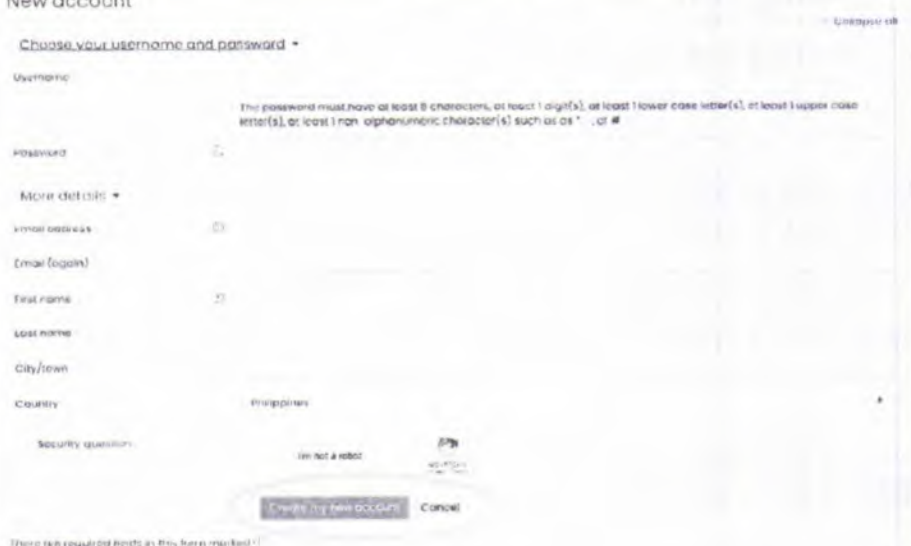

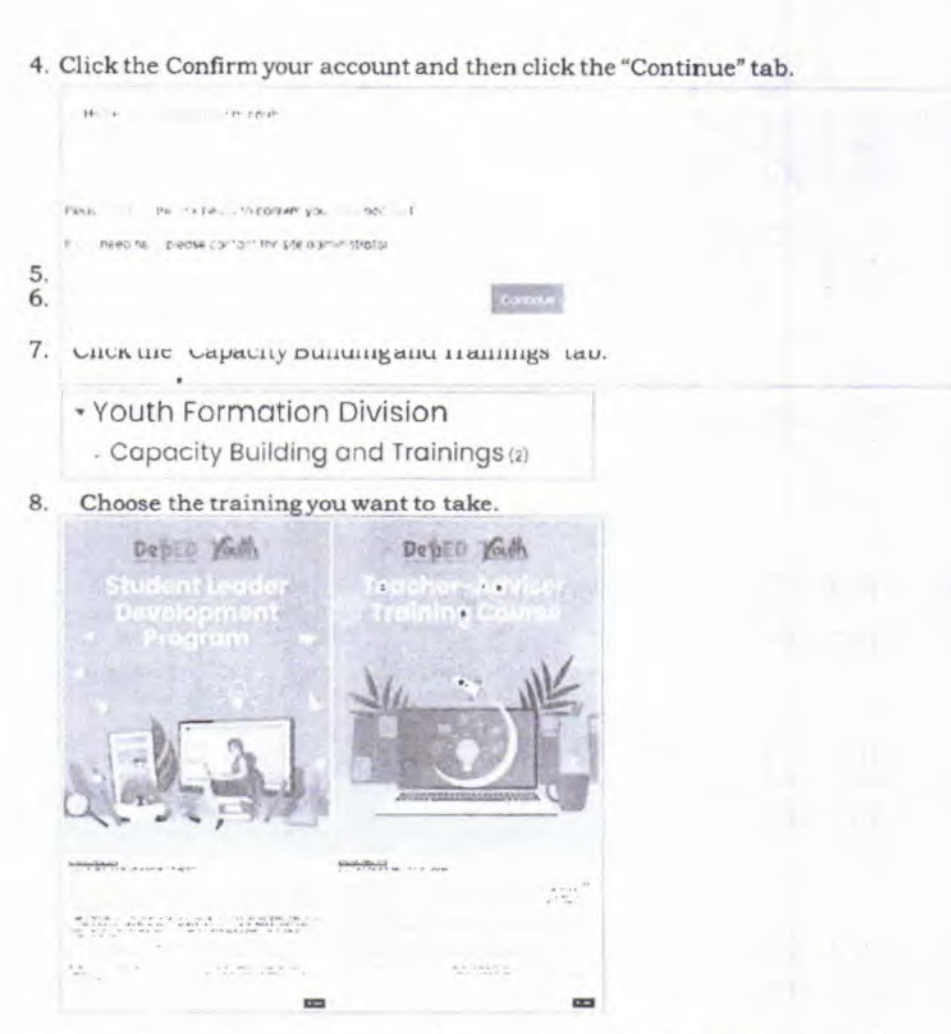

 $\epsilon$ a $\pm$ a $\pm$ 

 $\overline{\phantom{a}}$ 

9. Enter the enrollment key assigned to you. Congratulations,you can now take the training. Good luck!